## **ISINESS AKADEMIE WEITER MIT BILDUNG**

# **Berufsbegleitend weiterbilden!**

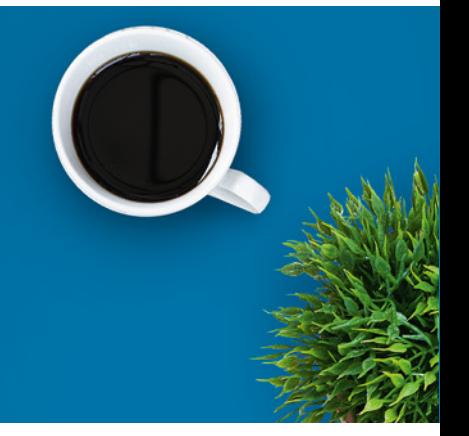

# Microsoft Office Grundlagen - Paket

## Ein kurzer Überblick

Microsoft Office® ist mit Abstand das am weitesten verbreitete Office-Programm in Deutschland und wird in den meisten Unternehmen genutzt. Als Tabellenkalkulationsprogramm gehört Excel zum wichtigen Standard: Ob administrative Hilfskraft oder Techniker, Wissenschaftler oder Manager – bei allen kann Excel zum Einsatz kommen. Die Textverarbeitung mit Microsoft Word gehört zu den häufigsten Anwendungen und gilt damit auch als wichtigste Qualifikation. Vorträge und Berichte für Kunden, Vorgesetzte, Kollegen oder andere Adressaten mit Bildern, Grafiken und Texten in Form einer Präsentation zu unterstützen, ist heute 'State of the Art' und aus dem Unternehmensalltag nicht mehr wegzudenken. Das bekannteste und meistgenutzte Format ist dabei die PowerPoint-Präsentation – der Klassiker unter den Visualisierungstools.

Sie lernen mithilfe von einem LMS, einem digitalen und interaktiven Lernmanagement-System, das die Materialien für ein Seminar bereithält und gemeinsames Arbeiten ermöglicht. Sie haben Zugriff auf Lernmodule und -sequenzen, Links und andere Dateien. Sie bearbeiten Übungen und Lernerfolgskontrollen, die gleich ausgewertet werden und so direkt eine Rückmeldung zum Wissensstand liefern.

Sie können die Themen ebenfalls für [Fortgeschrittene](https://www.business-akademie.com/kurse/microsoft-office-fortgeschrittene-paket) buchen.

### Kursinhalte

Microsoft Excel Grundlagen:

- Erste Schritte
- Programmstart und Benutzeroberfläche
- Arbeiten mit Zellen
- Arbeiten mit Dateien
- Arbeitsmappen speichern
- Dateien öffnen und suchen

Kursnummer [BA-3386](https://www.ibb.com/kurs-fuer-arbeitssuchende/BA-3386?utm_source=BA-3386-IBB-Business-Akademie.pdf&utm_medium=pdf&utm_campaign=Flyer)

Beratung und Anmeldung Telefon: 04161 5165-89 E-Mail: [akademie@ibb.com](mailto:akademie@ibb.com)

Die nächsten Starttermine 07.10.24 - 06.12.24  $(TZ)$ 04.11.24 - 03.01.25  $(TZ)$ 02.12.24 - 01.02.25  $(T7)$ 06.01.25 - 05.03.25  $(VZ)$ 03.02.25 - 02.04.25 (VZ) 03.03.25 - 02.05.25  $(VZ)$ Und 9 weitere Starttermine verfügbar

Trainingsdauer

Zugang: 2 Monate bei individueller Lernzeit

Teilnahmegebühr ab 179,00€

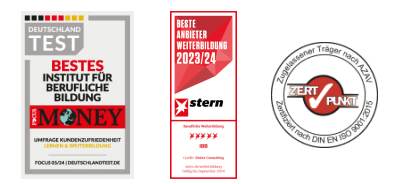

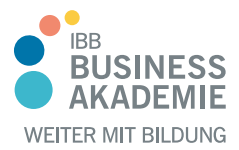

# **Berufsbegleitend weiterbilden!**

- Arbeitsmappen schließen
- Neue Arbeitsmappen anlegen
- Formatieren von Tabellen
- Zahlenformate
- Seiteneinrichtung und Druck
- Seitenansicht, Seitenumbrüche
- Kopf- und Fußzeile, Seite einrichten
- Drucken
- Arbeiten mit Formeln und Funktionen
- Arbeiten mit Diagrammen und Grafiken

#### Microsoft Word Grundlagen:

- Grundlagen
- Programmstart und Benutzeroberfläche
- Ansichten, Symbolleiste, Hilfsfunktion
- Text bearbeiten und formatieren
- Schreibhilfen
- Dokumente verwalten und speichern
- Absätze formatieren und ausrichten
- Dokumente formatieren
- Tabellen Drucken
- 
- Grafische Elemente einfügen
- Serienbrief

Microsoft PowerPoint Grundlagen:

- Programmbedienung, Benutzeroberfläche und Ansichten
- Erstellen einer neuen Präsentation
- Arbeiten mit Vorlagen
- Arbeiten mit Text, Listen und Tabellen
- Diagramme, Smartarts, Grafiken, Mediaclips und Objekte
- Übergänge, Animationen und Effekte
- Dateiverwaltung, Speichern einer Präsentation
- Ausdrucken, Speichern und Begleitmaterial

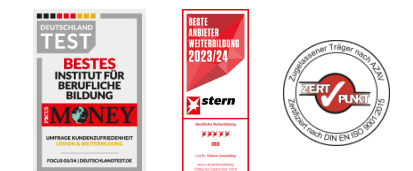

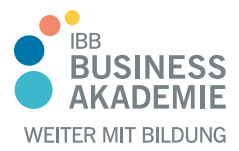

# **Berufs-Berufsbegleitend begleitend weiterbilden! weiterbilden!**

## Teilnahmevoraussetzungen

Sie benötigen keine speziellen fachlichen Voraussetzungen.

Allen Interessierten stehen wir in einem persönlichen Gespräch zur Abklärung ihrer individuellen Teilnahmevoraussetzungen zur Verfügung.

### Zielgruppe

Angesprochen sind alle Interessierten sowie Berufseinsteiger und Berufsrückkehrer.

### Ihre Vorteile

- Orts und zeitunabhängiges Lernen
- Sie lernen den Umgang mit dem am weitesten verbreiteten Tabellenkalkulationsprogramm, Textverarbeitungsprogramm und Präsentationsprogramm

### Herausgeber:

IBB Institut für Berufliche Bildung AG Bebelstr. 40 21614 Buxtehude

Telefon: 04161 5165-89 E-Mail: [akademie@ibb.com](mailto:akademie@ibb.com)

Vorstand Katrin Witte (Vorsitz) Lea Tornow Sabine Ulrichs

Aufsichtsratsvorsitzende Sigrid Baumann-Tornow

[ibb.weiterbildung](https://www.instagram.com/ibb.weiterbildung/)

[IBB\\_AG](https://x.com/IBB_AG)

[pages/ibbbusinessakademie](https://www.xing.com/pages/ibbbusinessakademie/)

[company/ibb-business-akademie](https://www.linkedin.com/company/ibb-business-akademie/)

 $\boldsymbol{\lambda}$ 

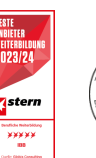